## **Painter 2022 Tableau comparatif des versions**

<span id="page-0-1"></span><span id="page-0-0"></span>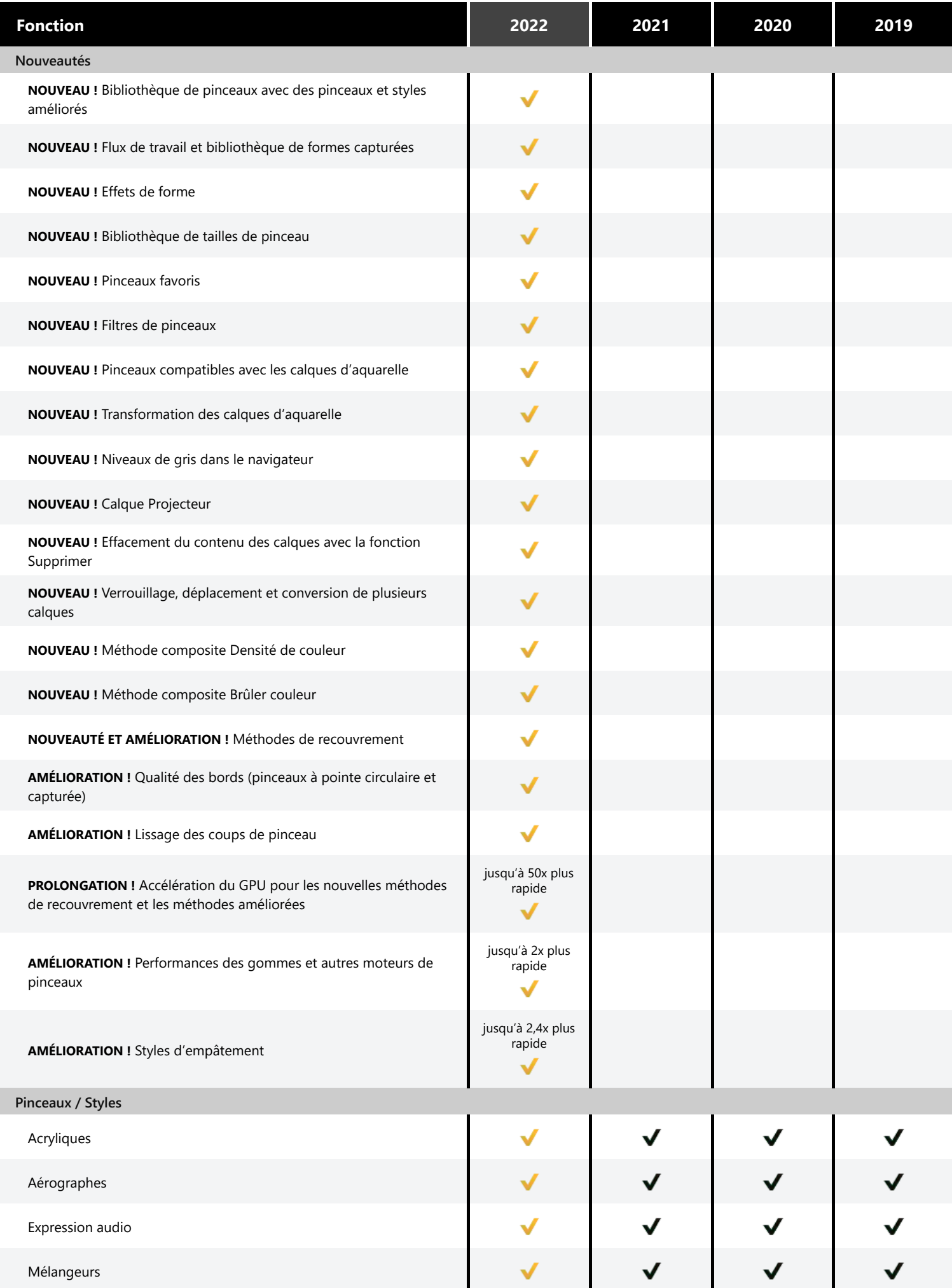

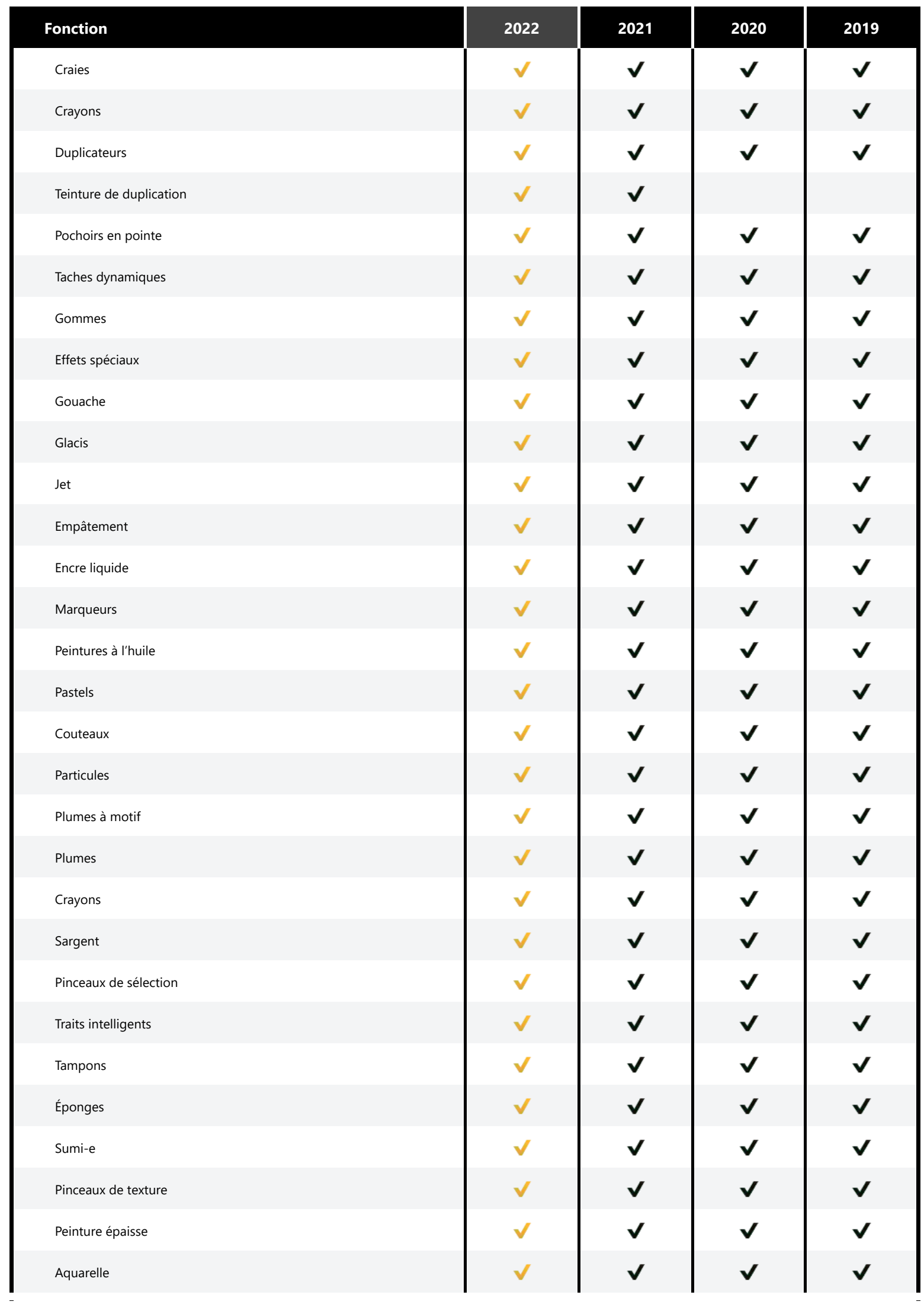

<span id="page-2-2"></span><span id="page-2-1"></span><span id="page-2-0"></span>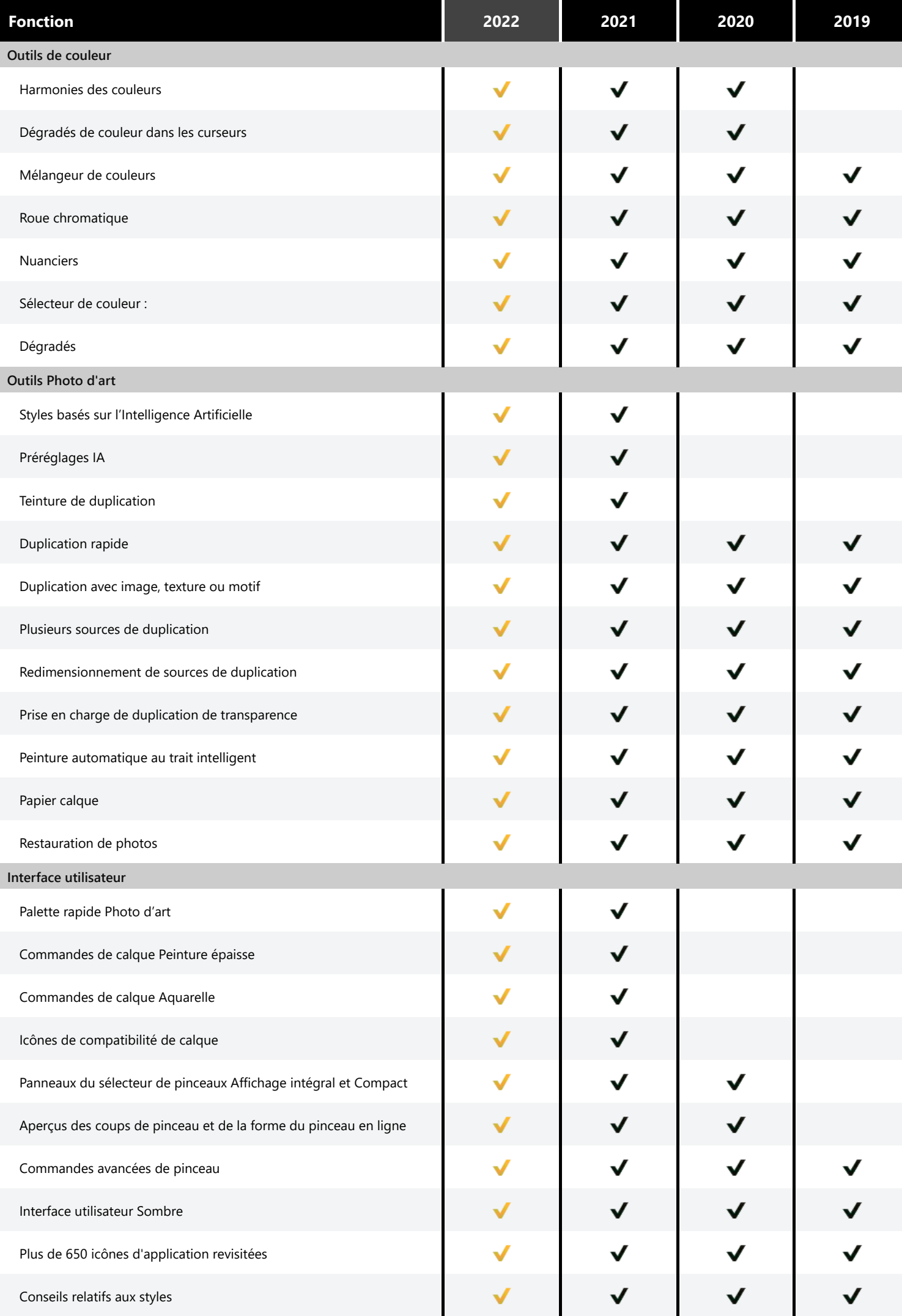

<span id="page-3-0"></span>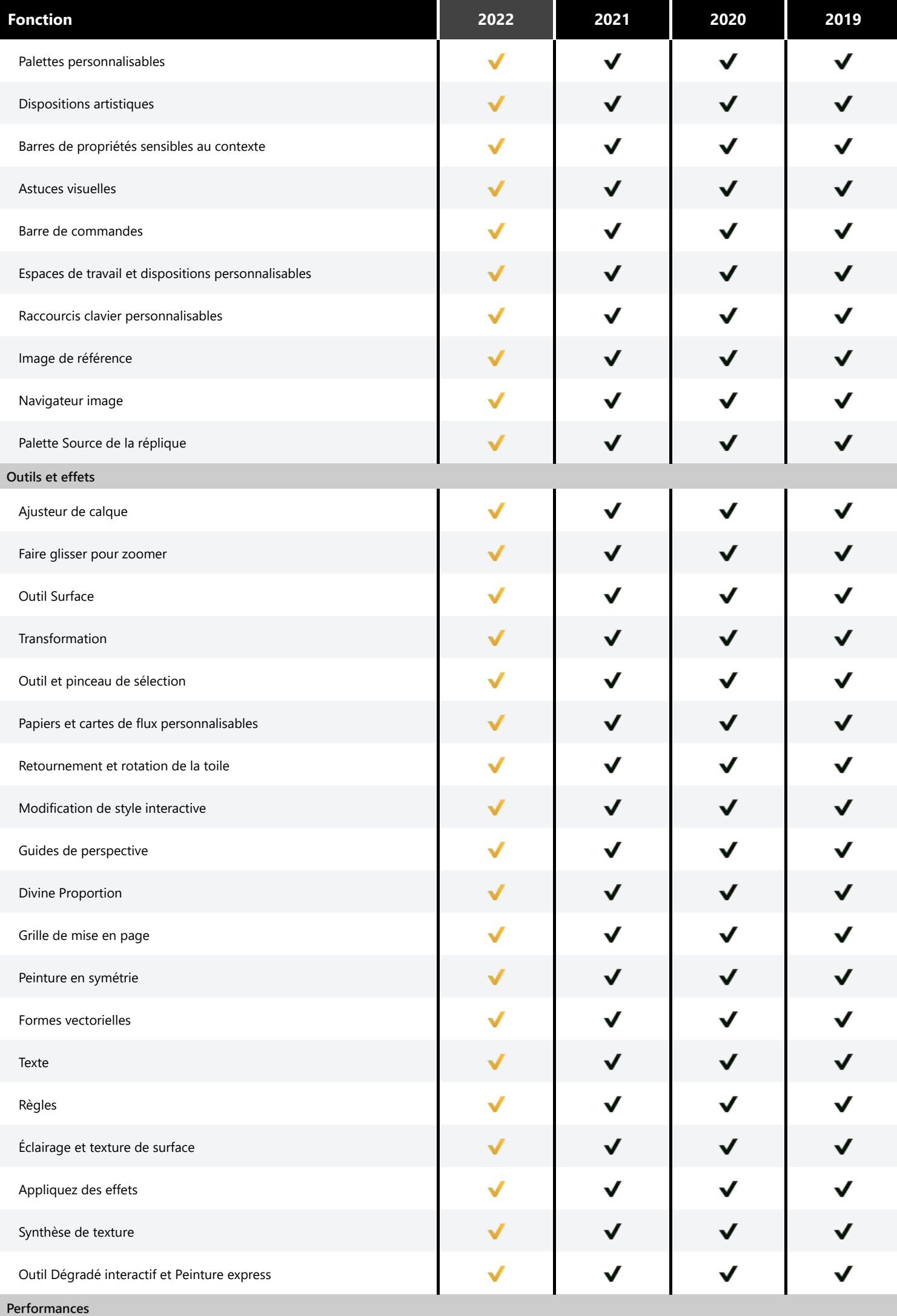

<span id="page-4-2"></span><span id="page-4-1"></span><span id="page-4-0"></span>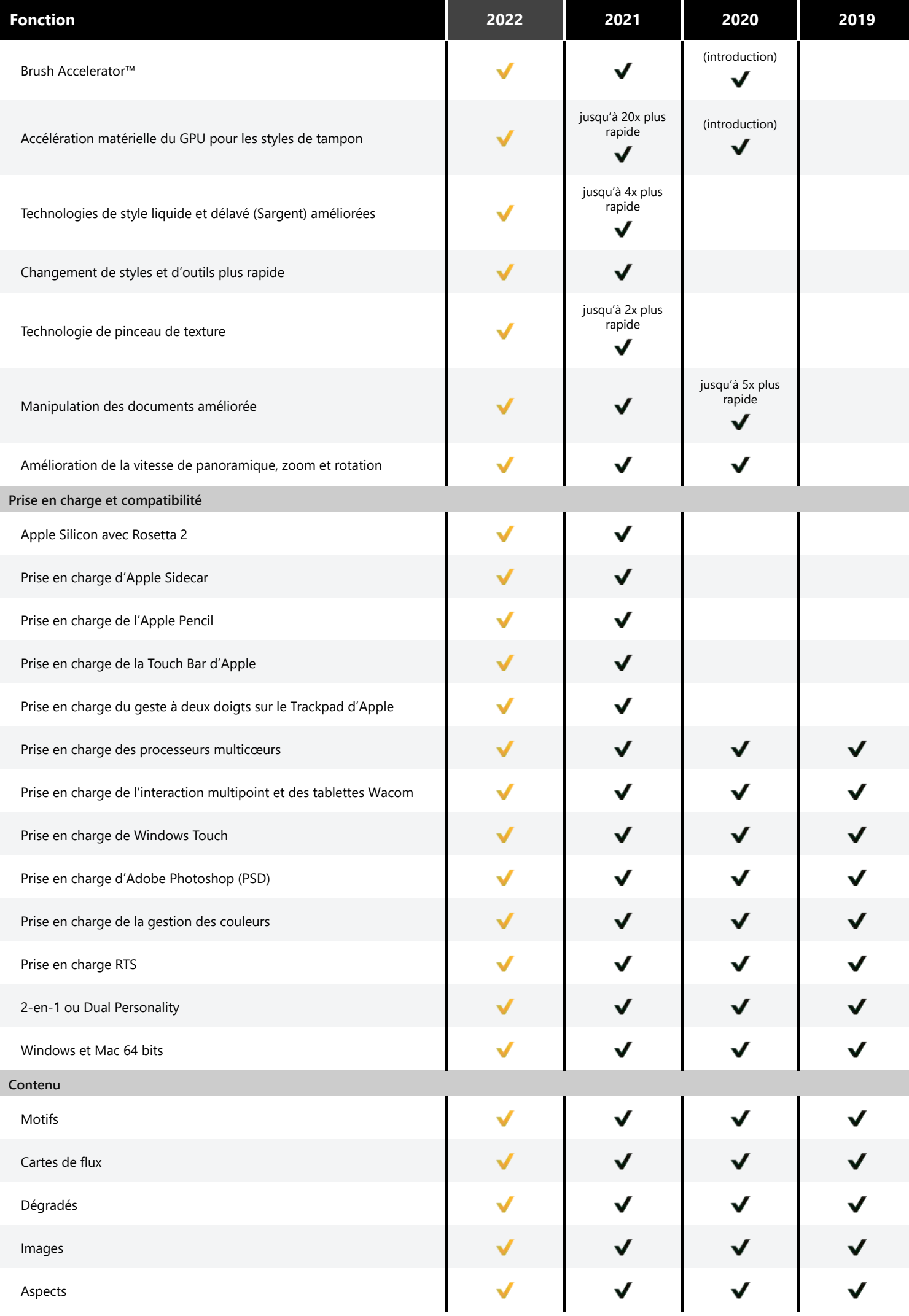

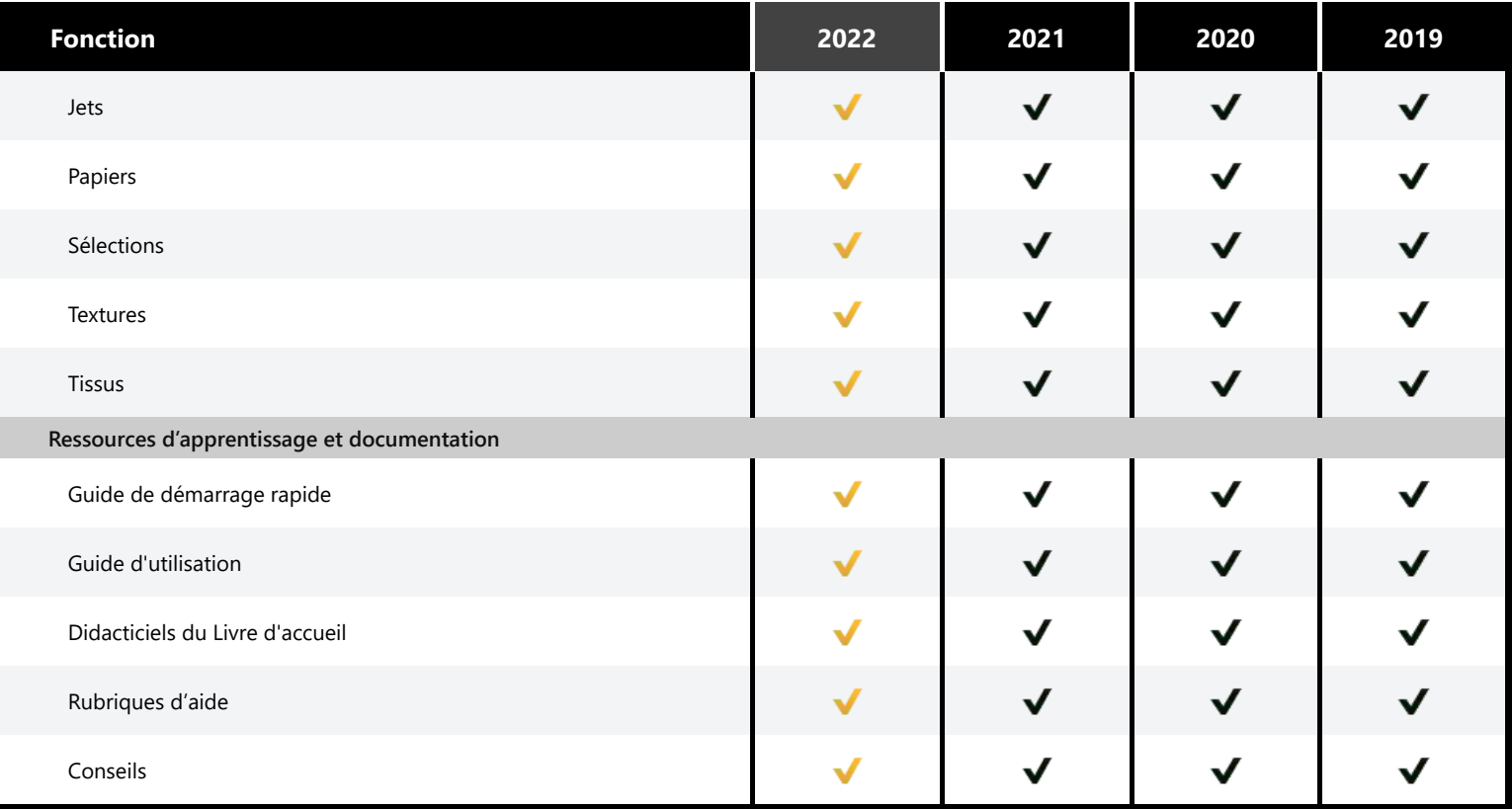

<span id="page-5-0"></span>*Remarque : Painter 2022 possède une toute nouvelle bibliothèque de pinceaux. Toutes les anciennes bibliothèques de pinceaux sont accessibles gratuitement via le livre d'accueil.*